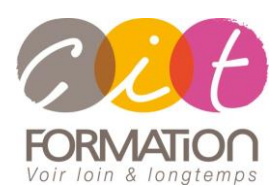

775 route de l'aérodrome ZA Agroparc 84000 Avignon Tél 04 90 85 98 12 Fax 04 90 86 26 24 info@cit.fr www.cit.fr

# **Déroulé de l'action**

#### • **Modalités**

Session Intra En présentiel/Classe virtuelle

• **Horaires**

9H00-12H30 /13H30-17H00

#### • **Méthode pédagogique**

Alternance exposés théoriques et exercices pratiques (80% de pratique)

#### • **Suivi et assistance**

Support de cours adapté au logiciel étudié et au niveau suivi Assistance téléphonique gratuite et illimitée

### • **Modalité d'évaluation**

Evaluation formative au travers de nombreux exercices tout au long de la formation permettant de valider les compétences acquises

Attestation de stage Emargement quotidien d'une feuille de présence

#### • **Accessibilité aux personnes handicapées**

Pour tout besoin d'adaptation, retrouver le contact de notre référent handicap et les modalités d'accueil sur la page : [Infos pratiques/Situation de](https://www.cit.fr/fr/infos-pratiques)  [Handicap](https://www.cit.fr/fr/infos-pratiques)

# **EXCEL - Perfectionnement avancé**

**Public et Objectif :** Personnel qui utilise quotidiennement le tableur Excel et qui souhaite se perfectionner pour réaliser des tableaux de calculs et des analyses de données complexes.

La formation pourra être validée par le passage de la certification TOSA Excel.

*À l'issue de la formation, le stagiaire sera capable de :*

- Concevoir des applications intégrant des calculs complexes
- Analyser et traiter les données avec les fonctions Tableaux de données et Tableaux croisés
- Maitriser les fondamentaux des outils d'analyse : PowerQuery et PowerPivot
- Automatiser ses tableaux à l'aide des macro-commandes simples

**Prérequis** : Posséder un niveau perfectionnement sur Excel

**- 2 jours -**

# **Paramétrages et personnalisation d'Excel**

# **Contrôle et optimisation des connaissances**

- Sur les calculs et les références de cellules
- Les mises en forme conditionnelles
- Les formats de nombre personnalisés
- Auditer une feuille de calcul

# **Les fonctions de calculs avancées**

- Fonctions de statistiques et mathématiques
- Fonctions logiques et de recherche
- Fonctions d'informations et de texte
- Fonctions de Date et Heure
- Les calculs matriciels
- Fonctions financières (selon les besoins)

## **Approfondir la gestion des listes de données et des Tableaux croisés dynamiques**

- L'outil Tableau de données
- Créer ou importer une base de données (txt, csv, html)
- Les validations de données
- La gestion des doublons
- Les filtres automatiques et élaborés
- Fonction de calcul SOUS.TOTAL
- Les tris et sous-totaux
- Concevoir un tableau croisé à partir d'une liste Excel
- Modifier le tableau croisé (Ajouter, supprimer des champs)
- Modifier les paramètres des champs : Modifier les calculs de synthèse, afficher les résultats en %
- Les options du Tableau croisés
- Appliquer un filtre de rapport
- Faire référence à une cellule d'un tableau croisé dynamique pour l'exploiter dans une formule
- La gestion des sous totaux
- Regrouper les lignes ou les colonnes en fonction de tranches ou périodes prédéfinies

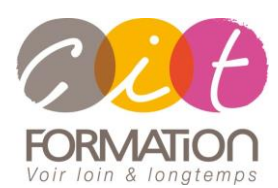

775 route de l'aérodrome ZA Agroparc 84000 Avignon Tél 04 90 85 98 12 Fax 04 90 86 26 24 info@cit.fr www.cit.fr

# **Déroulé de l'action**

#### • **Modalités**

Session Intra En présentiel/Classe virtuelle

## • **Horaires**

9H00-12H30 /13H30-17H00

### • **Méthode pédagogique**

Alternance exposés théoriques et exercices pratiques (80% de pratique)

#### • **Suivi et assistance**

Support de cours adapté au logiciel étudié et au niveau suivi Assistance téléphonique gratuite et illimitée

### • **Modalité d'évaluation**

Evaluation formative au travers de nombreux exercices tout au long de la formation permettant de valider les compétences acquises Attestation de stage

Emargement quotidien d'une feuille de présence

#### • **Accessibilité aux personnes handicapées**

Pour tout besoin d'adaptation, retrouver le contact de notre référent handicap et les modalités d'accueil sur la page : [Infos pratiques/Situation de](https://www.cit.fr/fr/infos-pratiques)  [Handicap](https://www.cit.fr/fr/infos-pratiques)

# **EXCEL - Perfectionnement avancé**

# **Approfondir la gestion des listes de données et des Tableaux croisés dynamiques (suite)**

- Utiliser les Segments, les chronologies
- Les champs calculés dans un tableau croisé
- Les graphiques croisés dynamiques
- L'actualisation de tableaux croisés
- Modification de la source de données
- Mises en forme des tableaux croisés : Les dispositions Afficher, masquer des informations - Format des nombres - Mise en forme conditionnelle - Styles

# **Les fondamentaux sur les outils d'analyses et reporting**

- Qu'est-ce que l'analyse décisionnelle dans Excel avec les outils Power Query et Power Pivot
- L'outil Power Query : Transformer ses données
- L'outil Power Pivot : Réaliser des rapports d'analyses

# **Automatisation des tâches**

• Sensibilisation aux macro-commandes Excel

# **Travaux pratiques**

## **Pour chaque point du programme abordé :**

Présentation et démonstration par le formateur, mise en pratique sur les fonctionnalités abordées par le stagiaire avec l'appui du formateur et du groupe, feedbacks du formateur tout au long de l'activité.

# **Passage de la certification TOSA Excel (en option)**